PONTIFÍCIA UNIVERSIDADE CATÓLICA DE GOIÁS ESCOLA POLITÉCNICA E DE ARTES ESTRUTURA DE DADOS ORIENTADA A OBJETOS ADS1232 PROF. MSC. ANIBAL SANTOS JUKEMURA

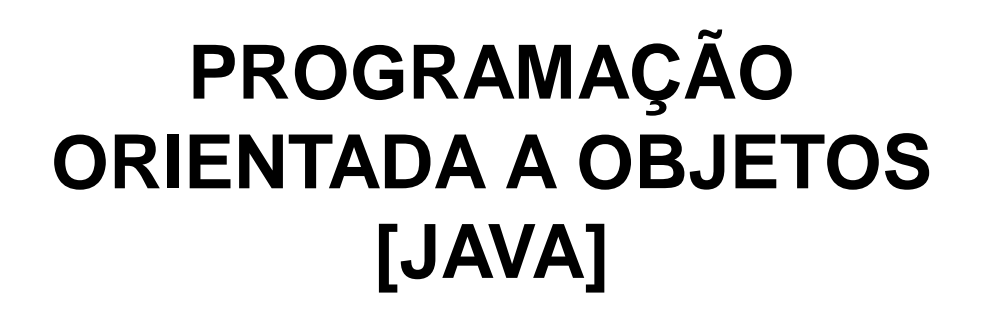

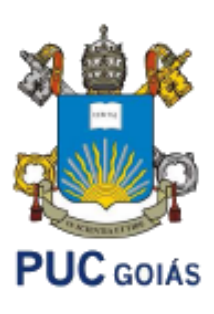

## **Agenda**

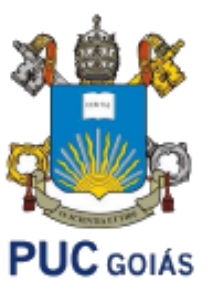

- Orientação a Objetos com Java
- Classes / Objetos
- Exemplo
- Exercícios

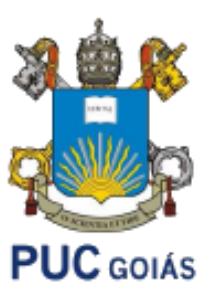

- Orientação a objetos é uma maneira de programar que ajuda na organização e resolve muitos problemas enfrentados pela programação procedural.
- O problema do paradigma procedural é que não existe uma forma simples de criar conexão forte entre dados e funcionalidades. No paradigma orientado a objetos é muito fácil ter essa conexão através dos recursos da própria linguagem.

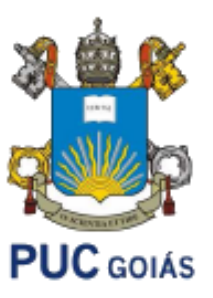

- Orientação a objetos vai te ajudar em muito em se organizar e escrever menos, além de concentrar as responsabilidades nos pontos certos, flexibilizando sua aplicação, **encapsulando** a lógica de negócios.
- Outra enorme vantagem, onde você realmente vai economizar montanhas de código, é o **polimorfismo das referências**.

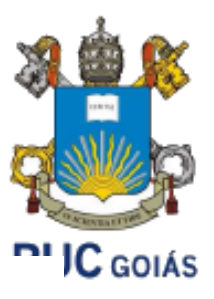

- Objeto: pode ser definido como uma unidade de software constituído de atributos (dados) e de métodos (códigos de funções) que atuam sobre os dados, sendo os representantes das classes.
- Atributos: qualquer propriedade, qualidade ou característica que possa ser atribuída, podendo ser acessado pelo serviços.
- Funções: Blocos de códigos para especificar comportamentos e/ou ações

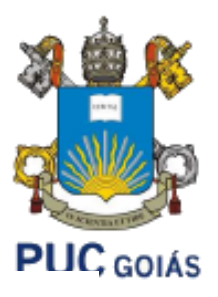

- Serviços: atividade executada para permitir o acesso a alguns recursos, em OO é um comportamento específico que um objeto deve exibir.
- Encapsulamento: restrição de escopo ou visibilidade dos dados do aplicativo que poderão ser acessados pelos serviços.

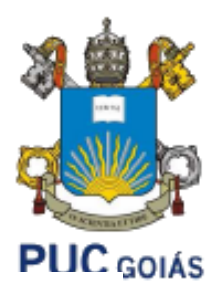

- Passagem de mensagem: Possibilita a comunicação entre objetos.
- Herança: mecanismo para trabalhar com similaridades entre as classes como, por exemplo, mamíferos são os homens e o macacos, podendo considerá-los como herdeiros dos atributos da classe mamíferos.

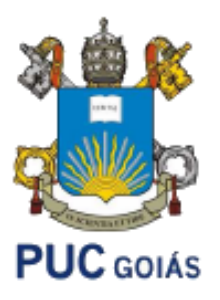

• Classes: Em linguagem Java, a unidade de programação é a classe, a partir da qual os objetos são instanciados (criados).

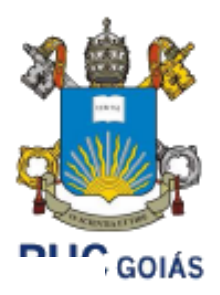

- Superclasse: Classe base para as subclasses (Mamíferos).
- Subclasse: herdeiros das superclasses (Homens e Macacos)
- Superclasse Abstrata: Finalidade apenas de determinação de uma superclasse, não permitindo o manuseio pelas subclasse.

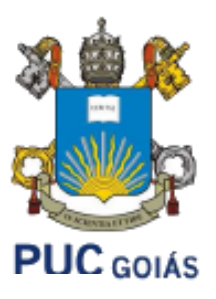

- Associação: Conexão de idéias através das classes como, por exemplo, diferenças finitas podem resolver problemas de eletromagnetismo.
- Polimorfismo: Relaciona as diferentes formas de um objeto.

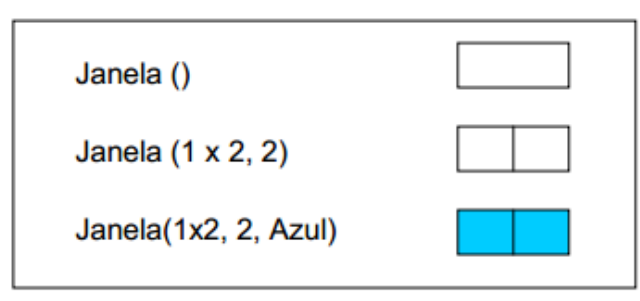

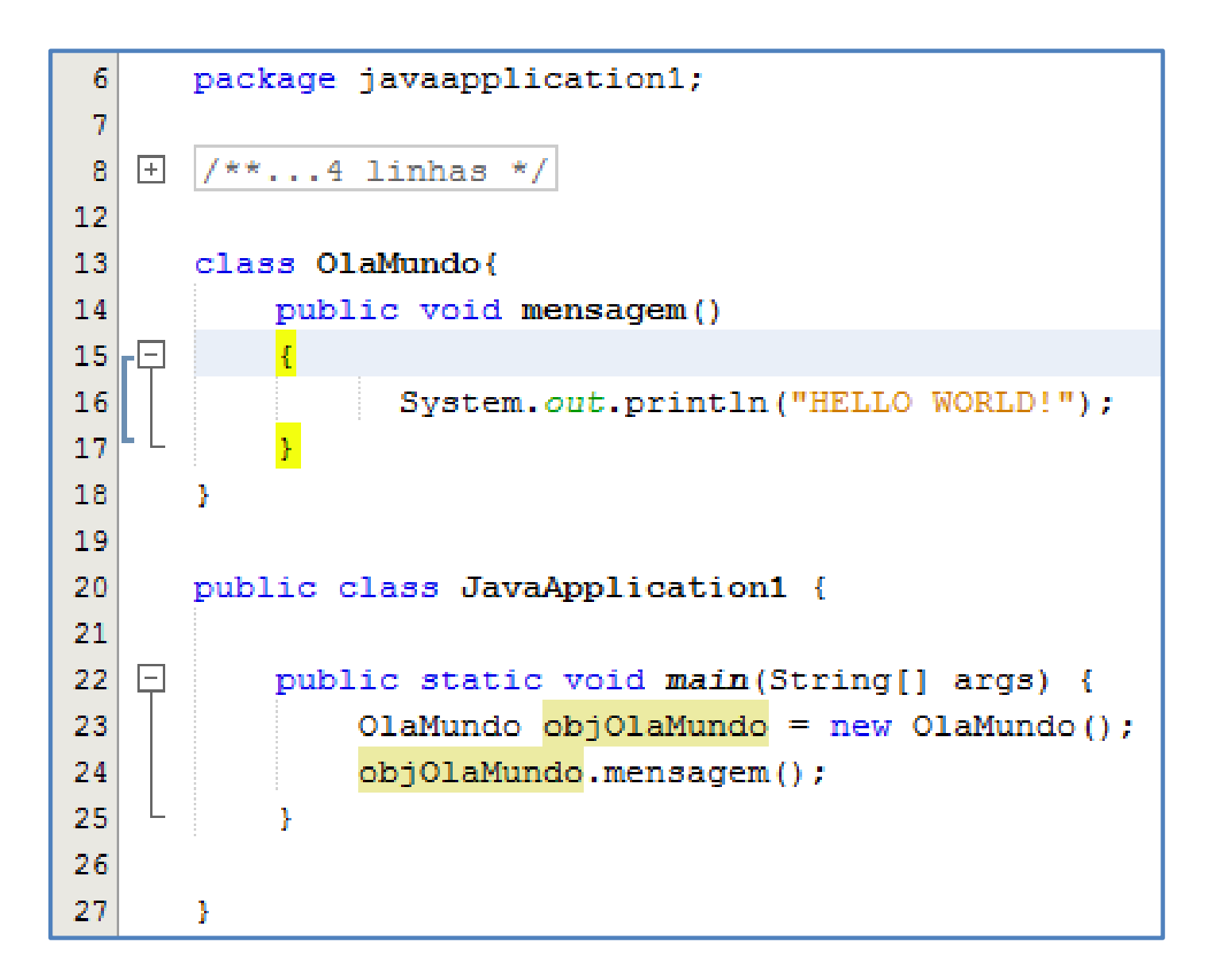

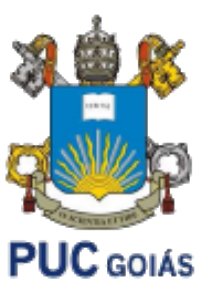

## **Problema: listagem de alunos**

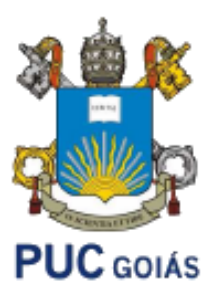

- Uma certa instituição de ensino está incentivando os seus alunos a participarem de eventos acadêmicos em troca de créditos para obter desconto nas mensalidades.
- Para participar, o aluno deve comparecer em algum dos eventos cadastrados na instituição e depois escrever um relatório sobre o conteúdo apresentado no evento. Este relatório será avaliado por um professor e receberá uma pontuação de 0.0 a 10.0.
- A instituição quer manter uma listagem dos alunos que entregaram relatórios. Cada relatório entregue por um aluno corresponde a uma entrada na lista.
- Notas de 3.0 a 5.0 recebem desconto de 10% na mensalidade.
- Notas de 5.1 a 7.0 recebem desconto de 30% na mensalidade.
- Notas de 7.1 a 10.0 recebem desconto de 50% na mensalidade.

#### **Problema: listagem de alunos**

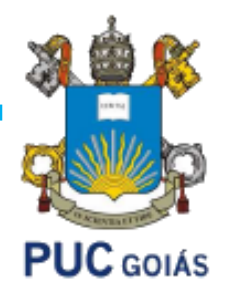

 $22$ 

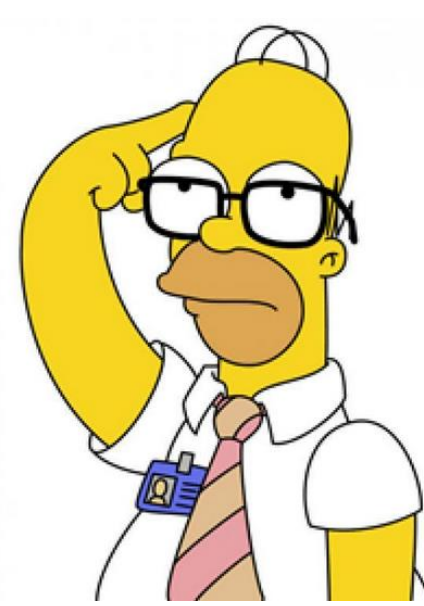

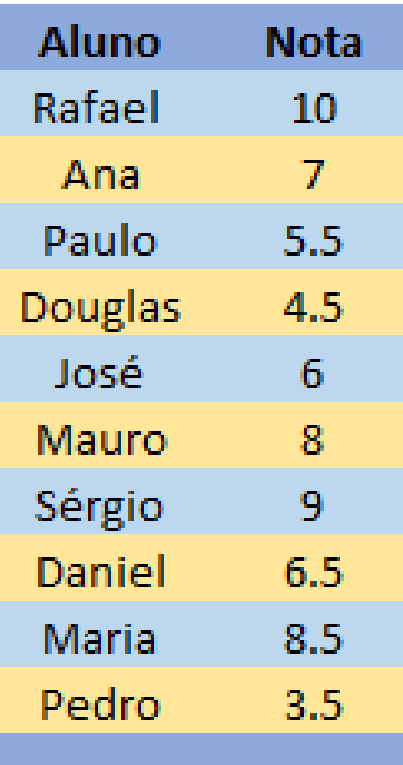

**Problema**: como fazer um programa em Java que represente cada desconto da lista de alunos avaliada pelo professor?

**Solução Homer Simpson !**

- Usar VETORES!
- **Vetor Alunos** = guarda o nome de cada aluno
- **Vetor Notas** = guarda nota de cada aluno
- **Vetor Desconto** = guarda desconto para cada um conforme as notas

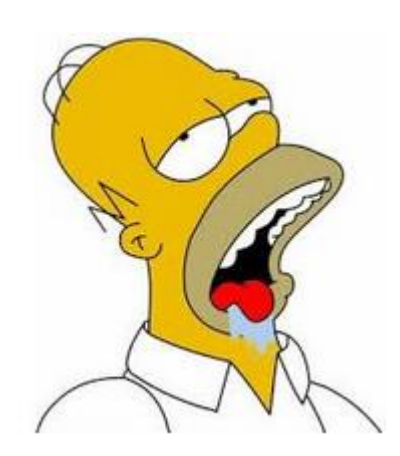

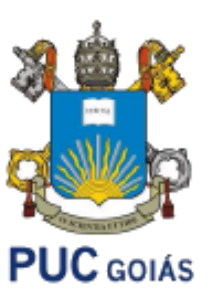

#### **Solução Homer Simpson !**

```
public class JavaApplication1 {
public static void main(String[] args) {
    String Nome [] = {"Rafael", "Ana", "Paulo", "Douglas", "Jose", "Mauro",
                        "Sergio", "Daniel", "Maria", "Pedro"};
    double Nota[]= new double[]{10,7,5.5,4.5,6,8,9,6.5,8.5,3.5};
    int Desconto \lceil \cdot \rceil = new int \lceil 10 \rceil;
    int i:
    for (i=0; i<10; i++)if (Notalil>=3 && Notalil<=5)
             Desconto[i]=10;
         else if (Nota[i]) > 5 && Nota[i] <= 7)
             Desconto[i]=30;
         else if (Nota[i]>7 && Nota[i]<=10)
             Desconto[i]=50;
    System.out.println("Relação de Descontos");
    System.out.println("Aluno\tNota\tDesconto");
    for (i=0; i<10; i++) {
         System.out.println(Nome[i]+"\t"+Nota[i]+"\t"+Desconto[i]);
```
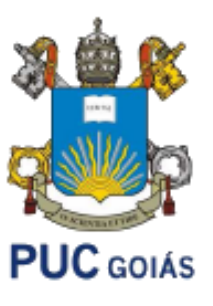

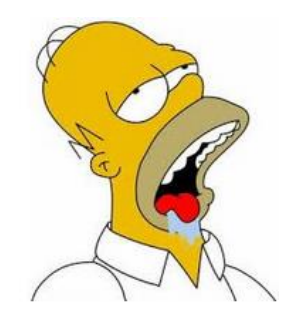

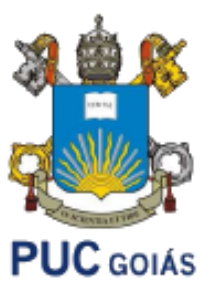

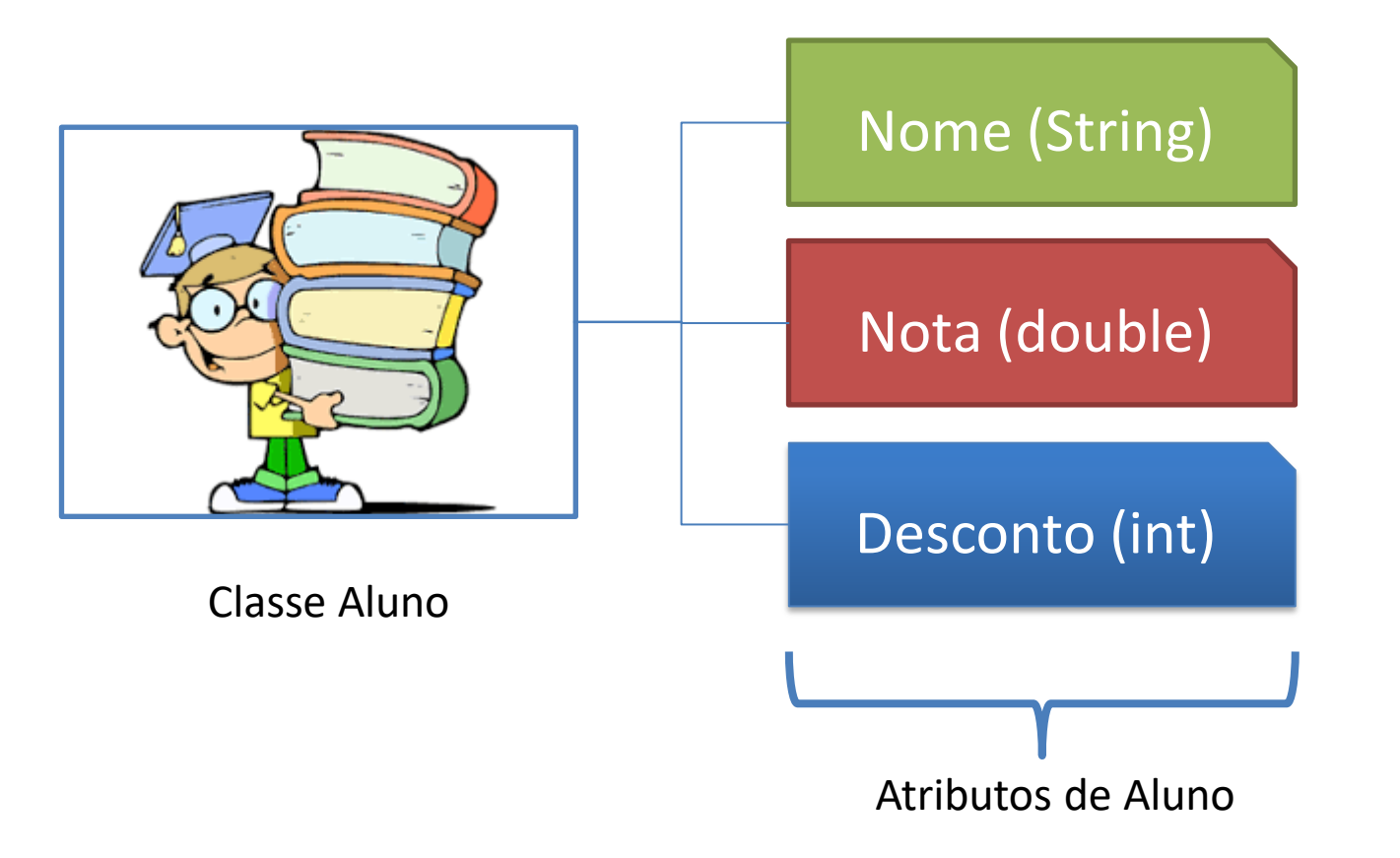

**Solução através de Orientação a Objetos:**

Classe Aluno e seus Métodos

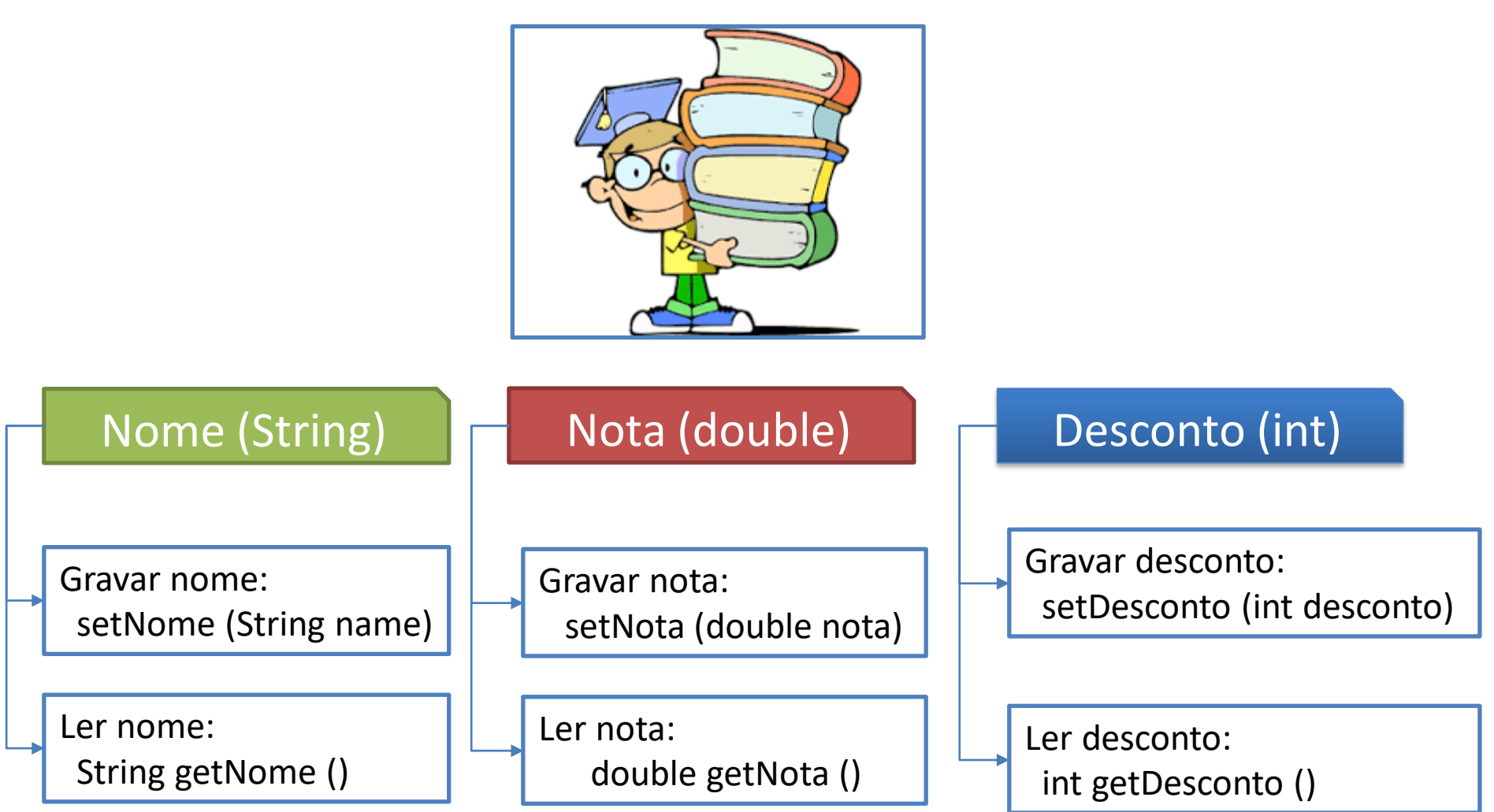

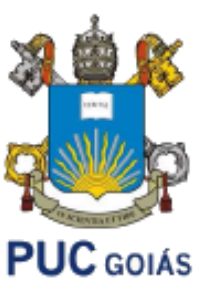

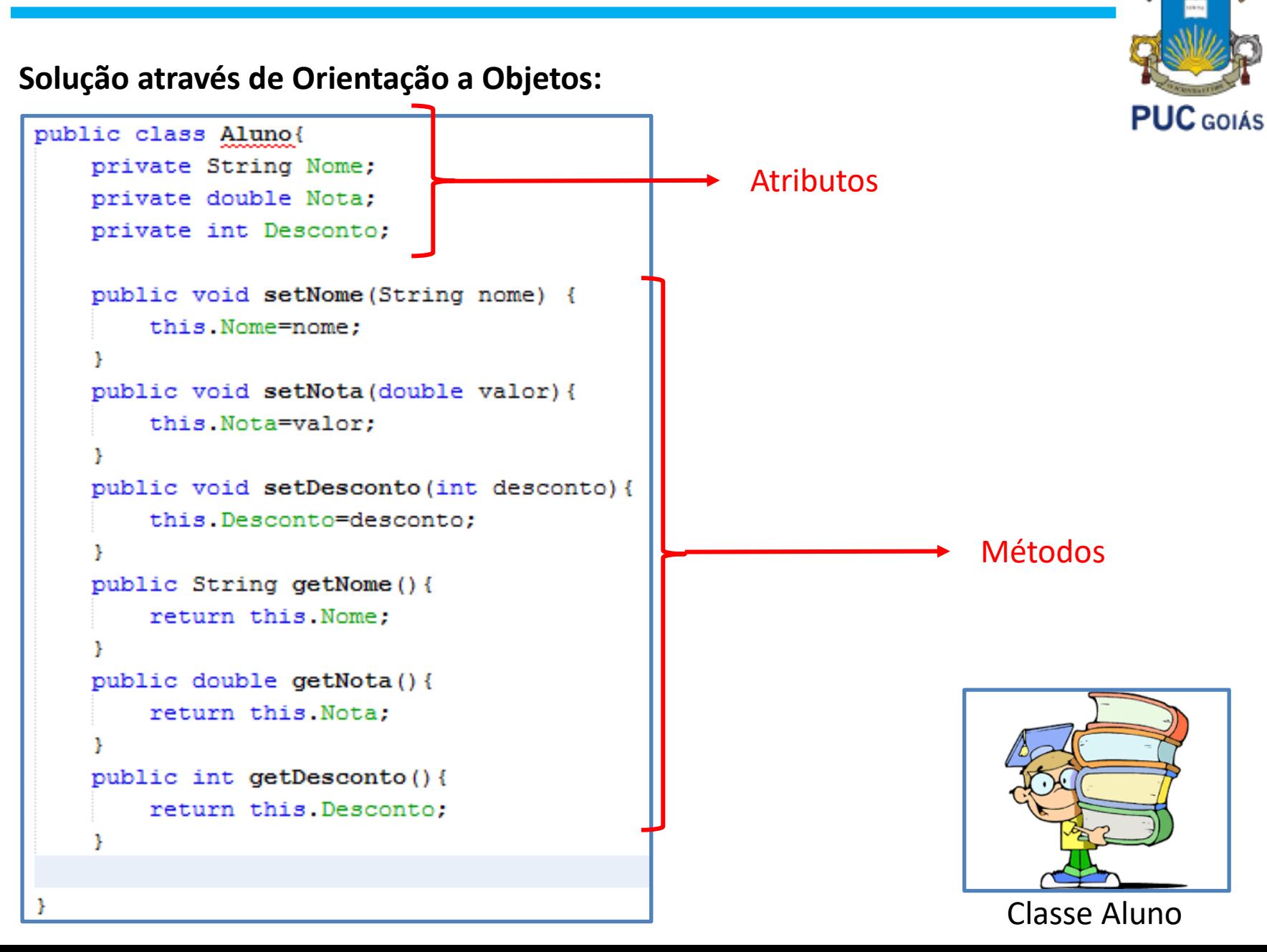

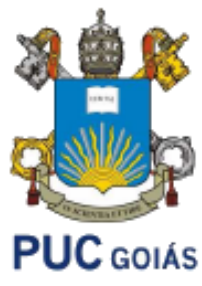

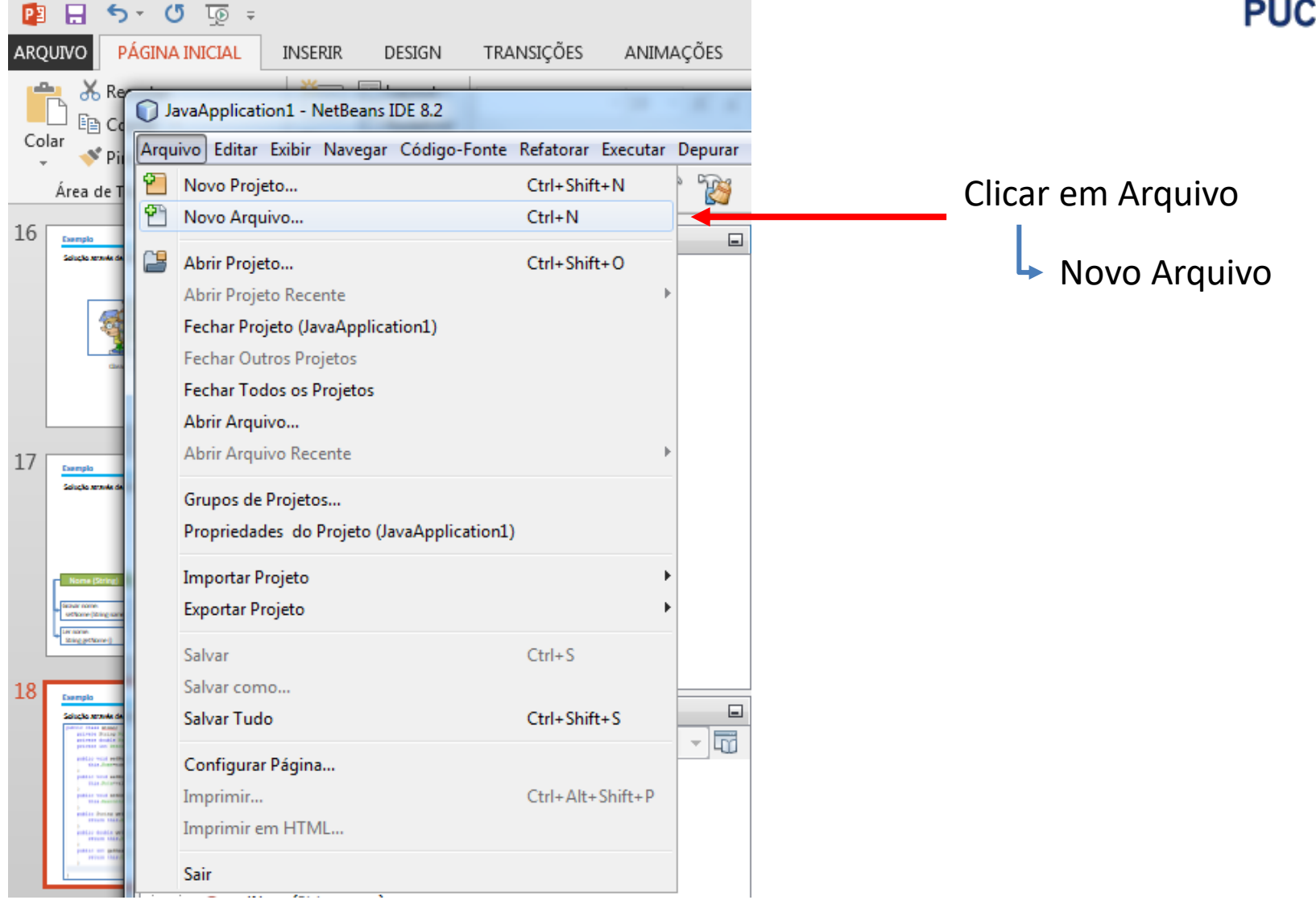

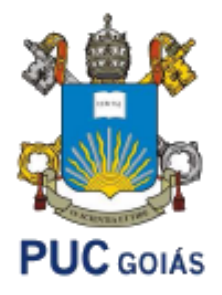

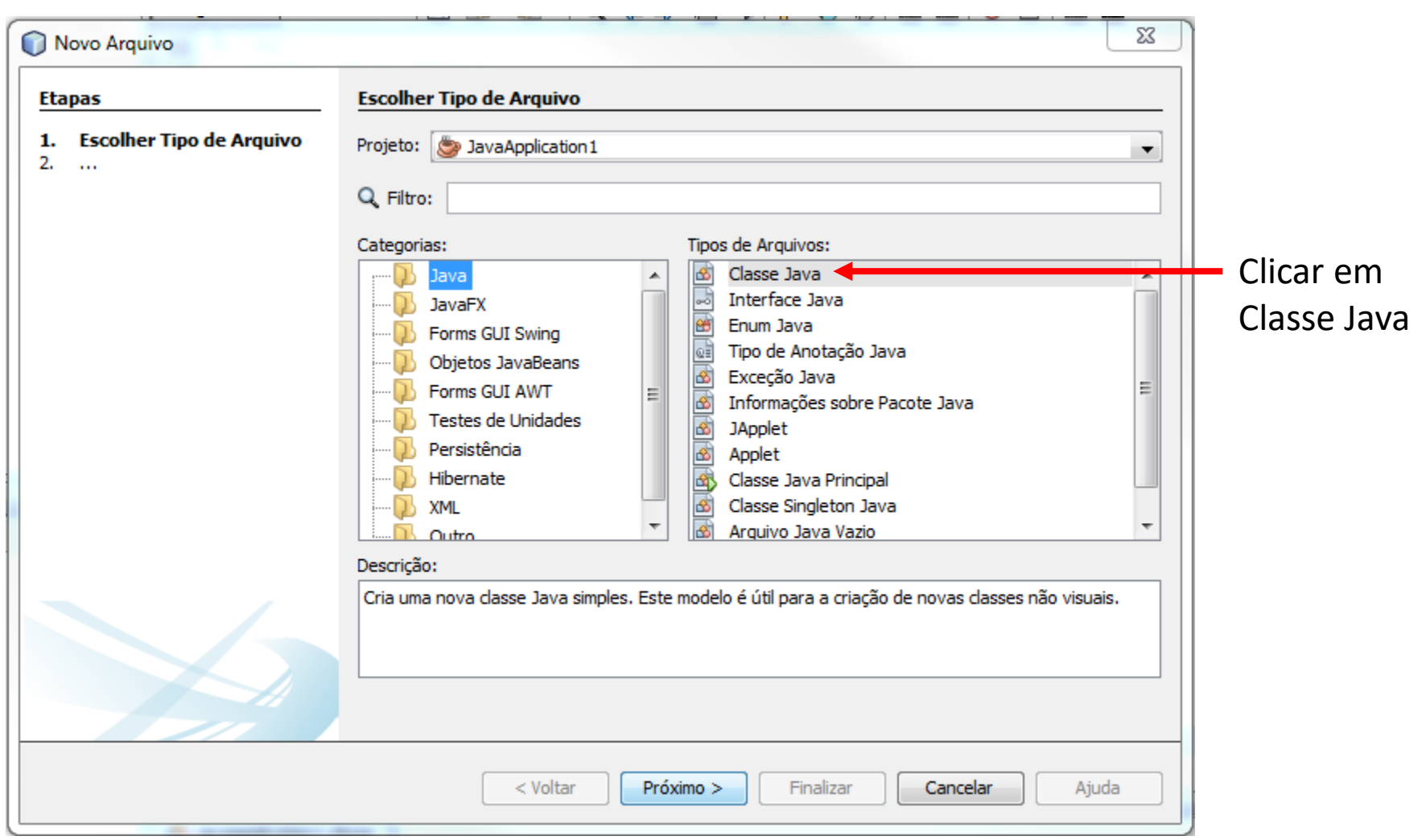

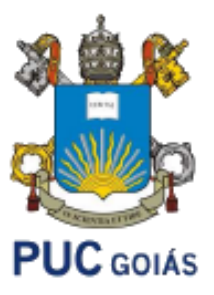

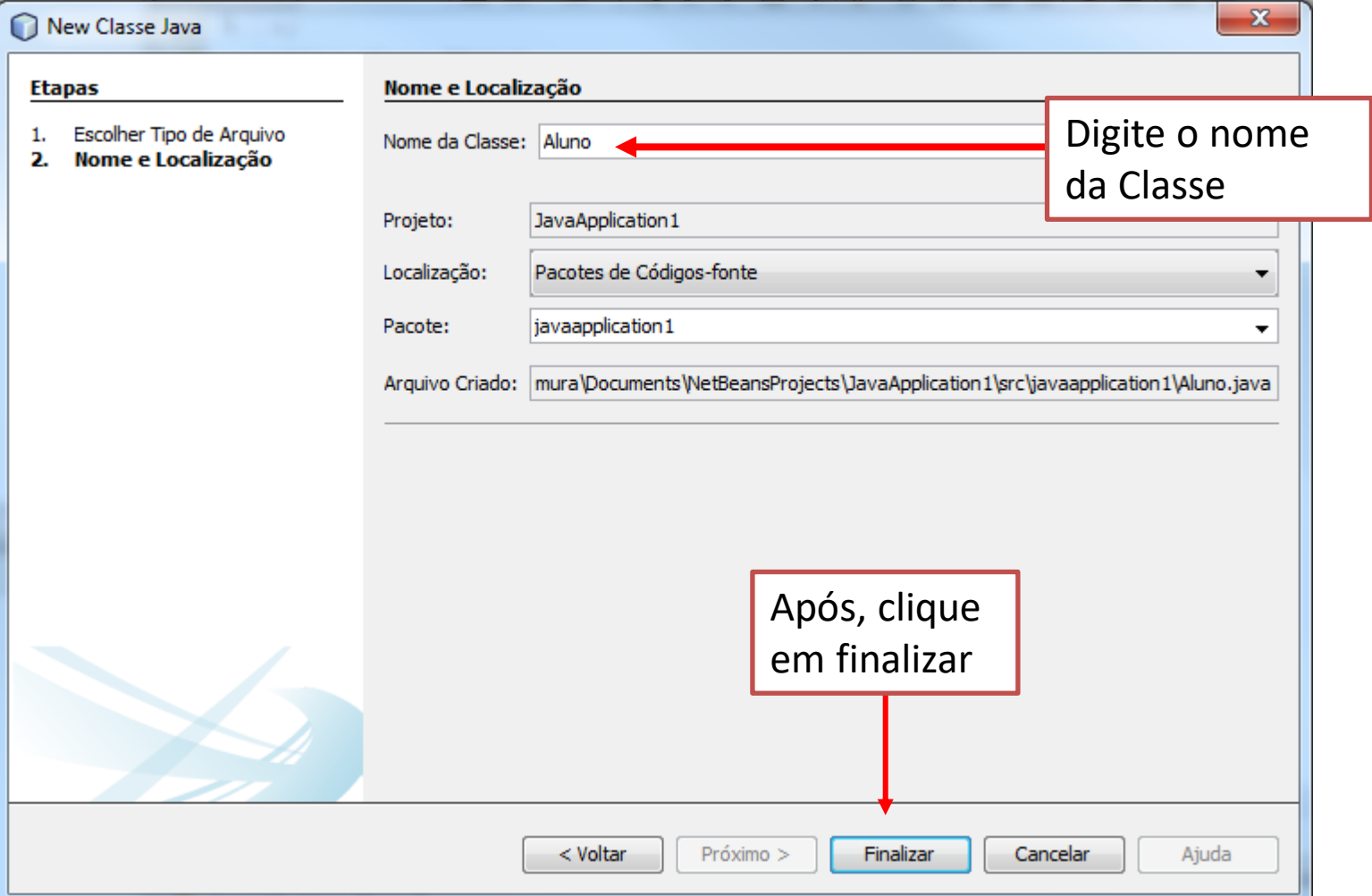

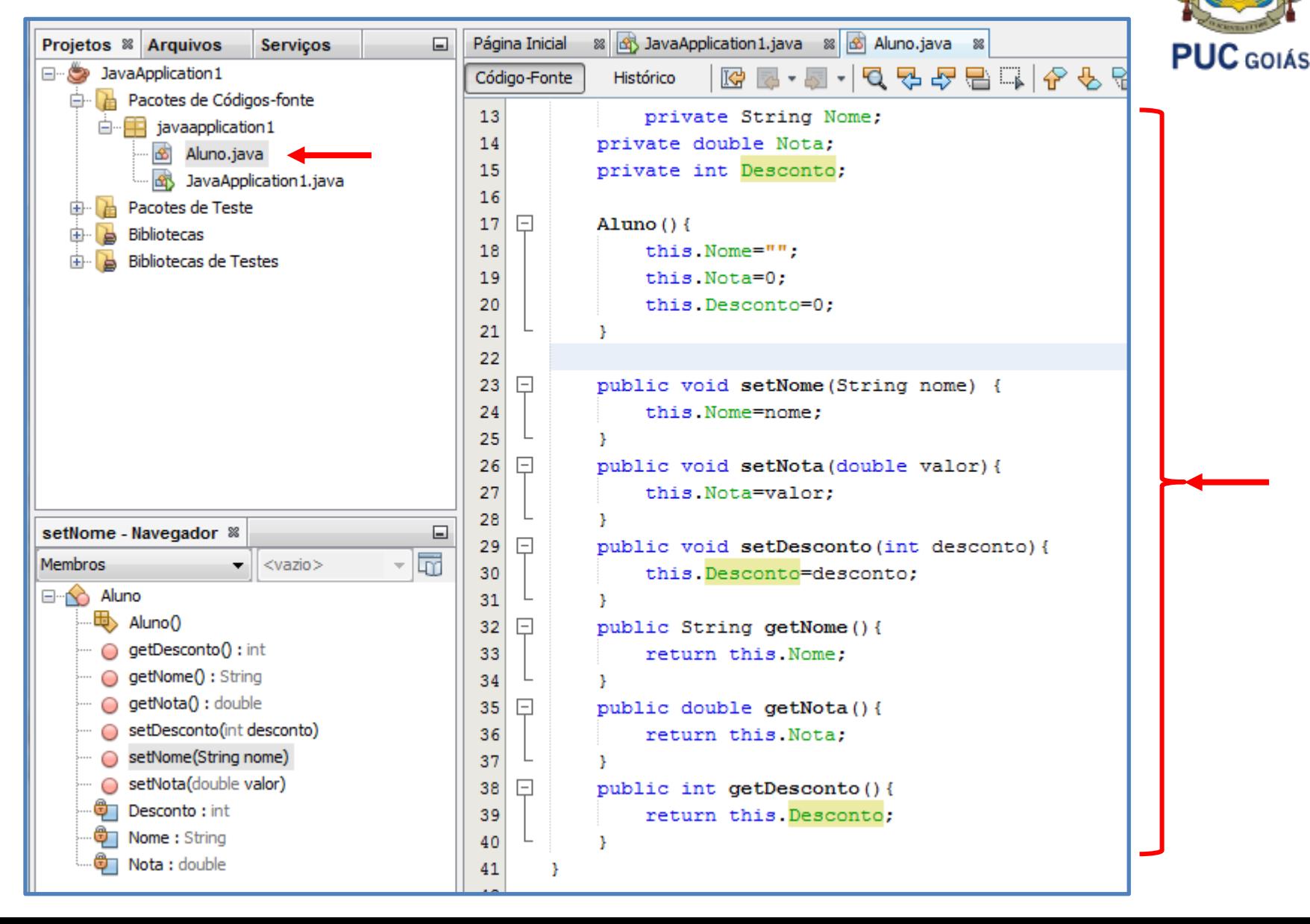

**Solução através de Orientação a Objetos:**

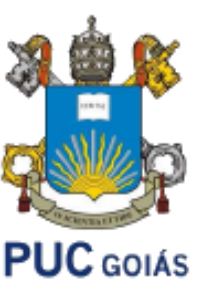

Construtor da Classe Aluno

Também conhecidos pelo inglês **constructors**, os construtores são os responsáveis por criar o objeto em memória, ou seja, instanciar a classe que foi definida. Eles são obrigatórios e são declarados conforme declaração:

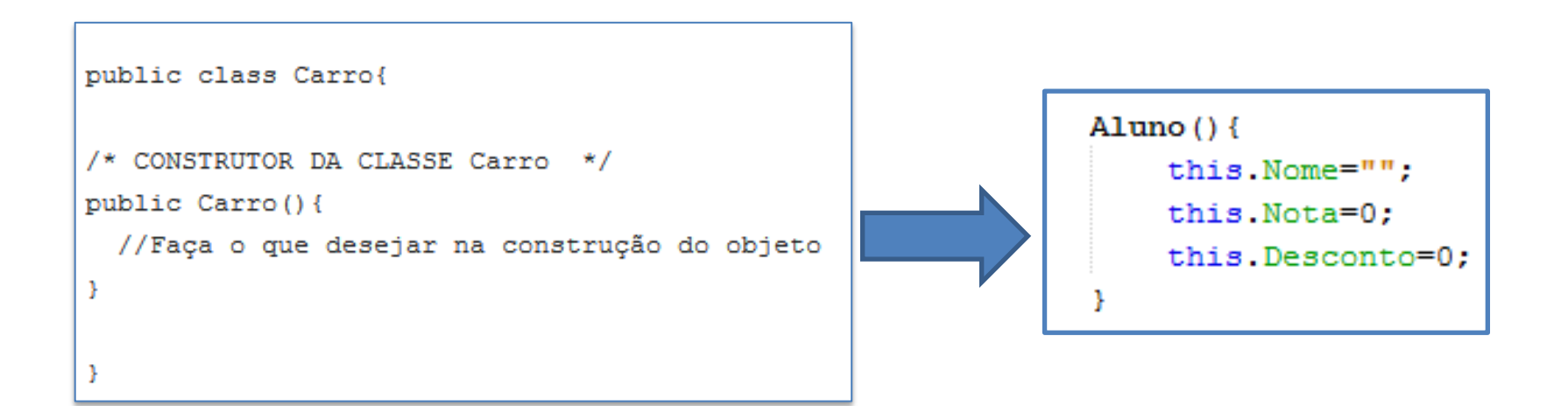

#### **Solução através de Orientação a Objetos: Usando a classe Aluno para um aluno**

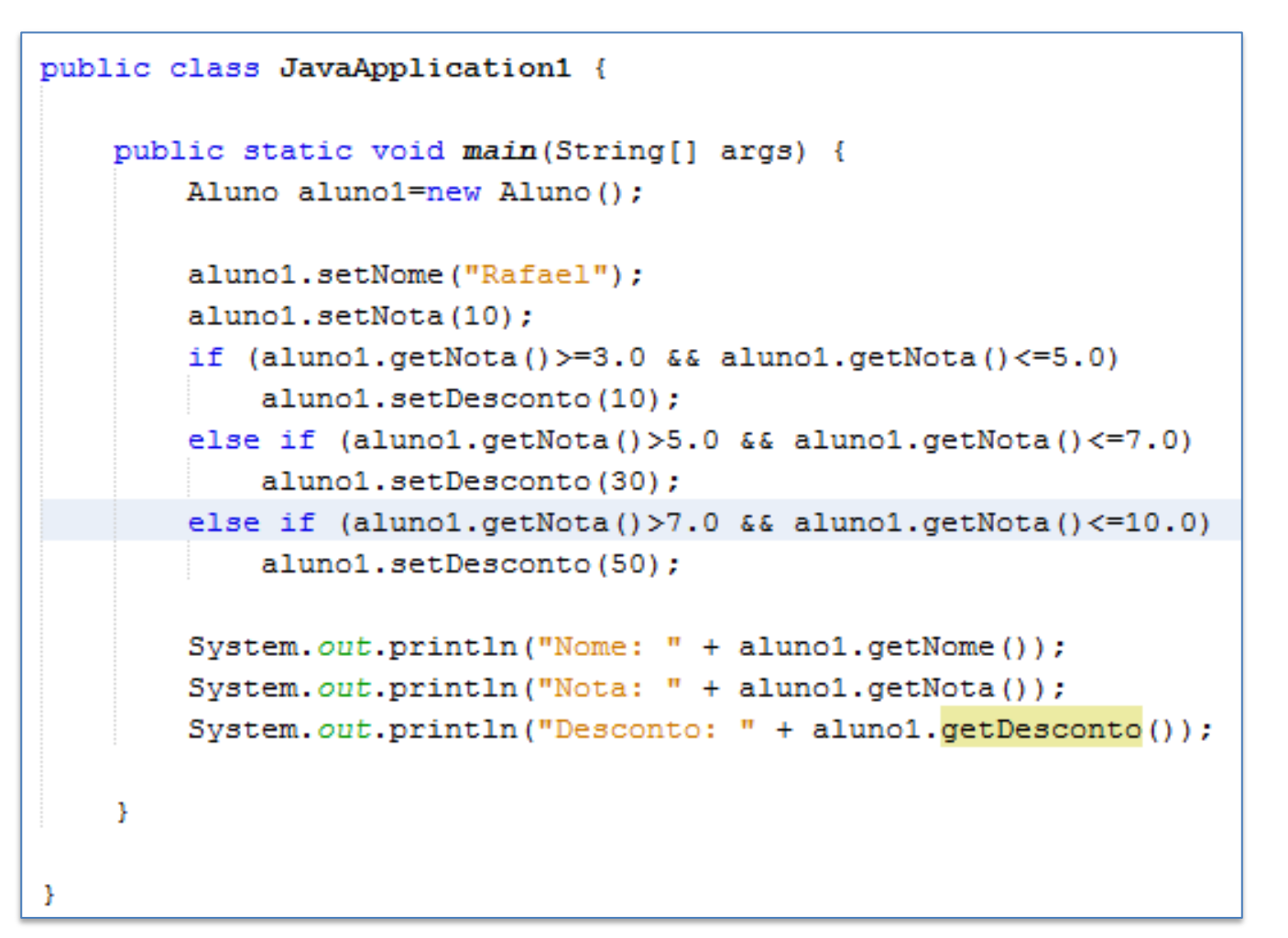

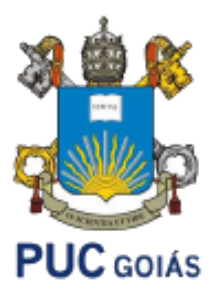

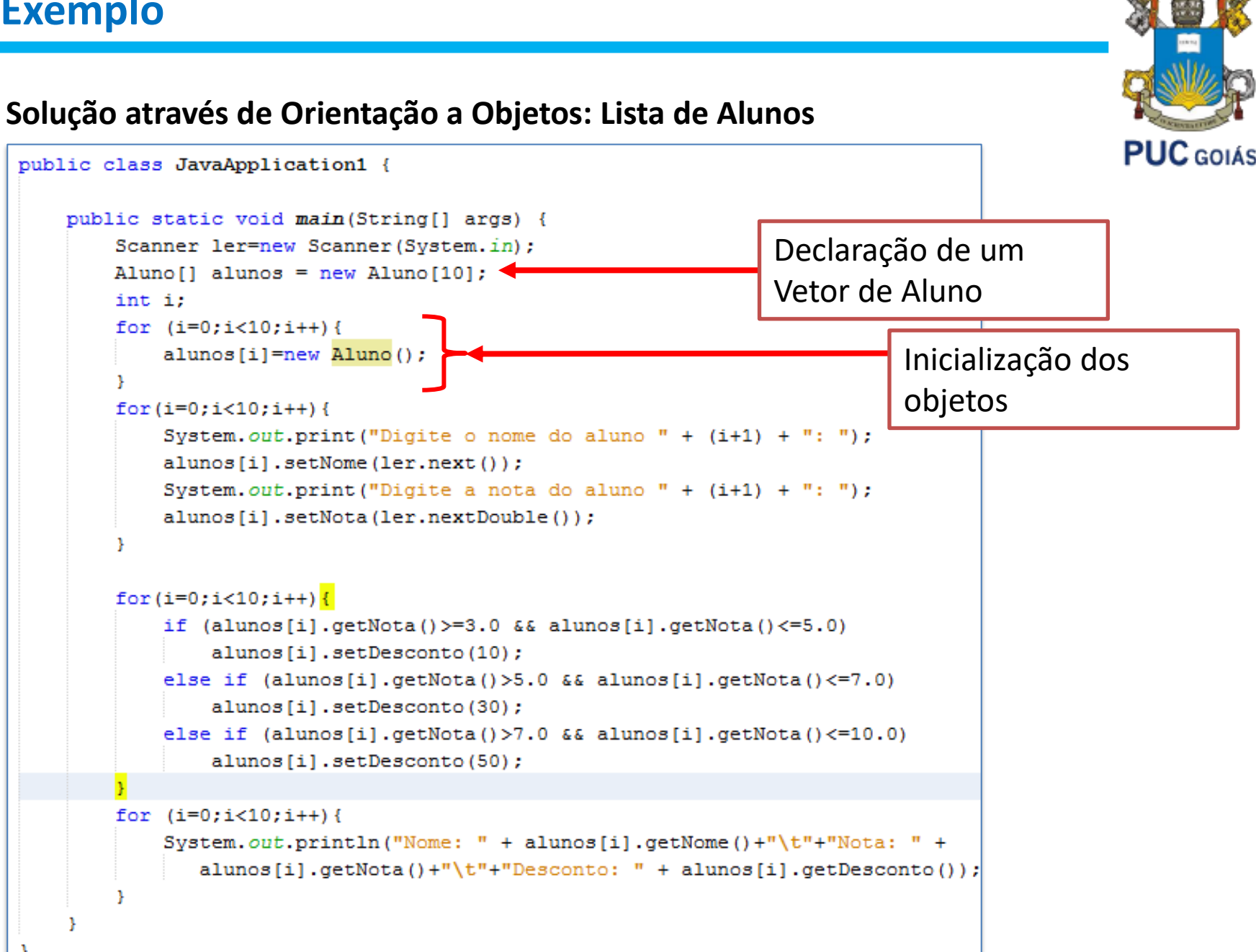

#### **Exercícios:**

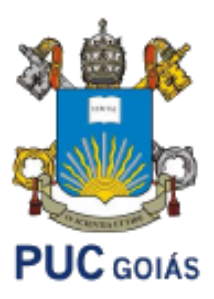

**Exercício 01 -** Escreva uma aplicação que demonstre o uso de instâncias da classe **ContaBancaria** que deve ser criada com o atributo: saldo. Demonstre como a transferência de valores de uma instância da classe para outra pode ser feita através de chamadas aos métodos **deposita** e **retira**. Crie um método getSaldo para retornar o saldo corrente da conta. Tente fazer com que os dados que serão usados nas classes sejam lidos do teclado.

Use a classe com dois vetores para indicar duas agências bancárias diferentes.

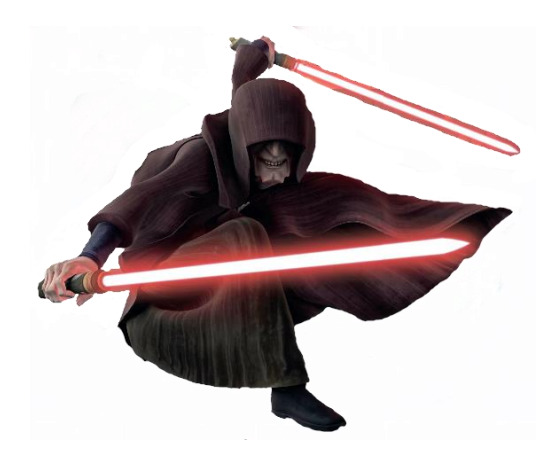

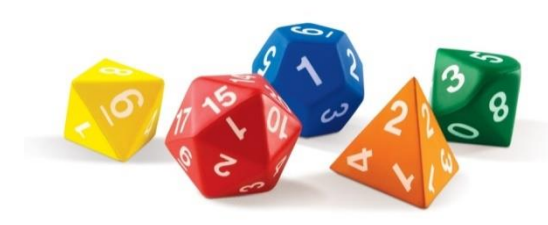

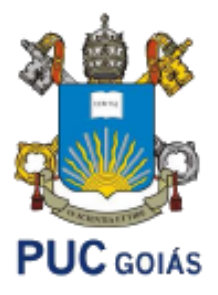

**Referência Bibliográfica Principal**

• DEVMEDIA. Disponível em [https://www.devmedia.com.br](https://www.devmedia.com.br/) . Acessado em Fevereiro de 2018.